## SAP ABAP table JBDLOANDERI {Derivation Structure: Loans}

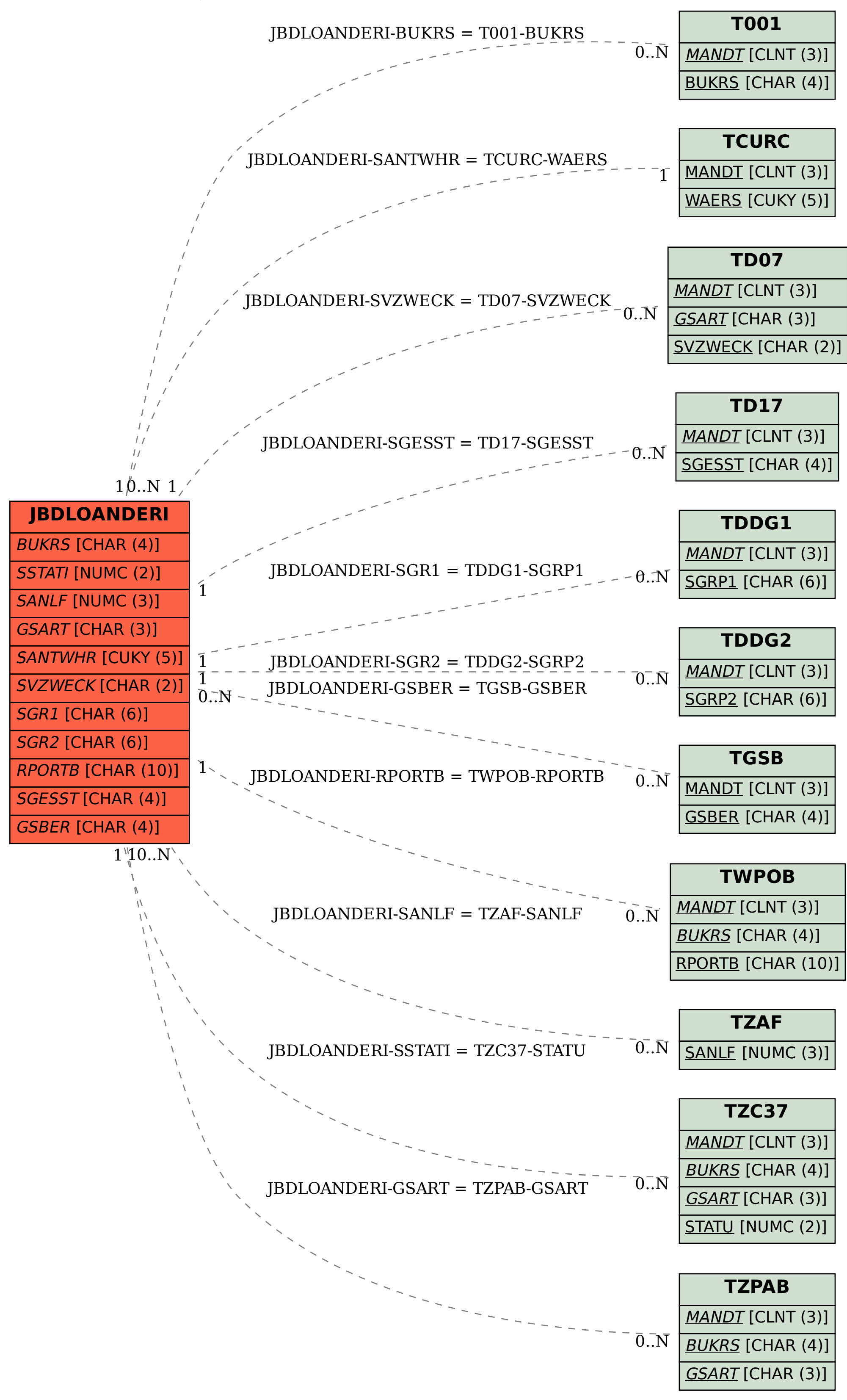